## **KiwiSDR**

#### [Versionsgeschichte interaktiv durchsuchen](https://wiki.oevsv.at) [VisuellWikitext](https://wiki.oevsv.at)

### **[Version vom 27. August 2020, 20:53 Uhr](https://wiki.oevsv.at/w/index.php?title=KiwiSDR&oldid=15594) [\(Quelltext anzeigen\)](https://wiki.oevsv.at/w/index.php?title=KiwiSDR&action=edit&oldid=15594)**

[OE1VMC](https://wiki.oevsv.at/wiki/Benutzer:OE1VMC) ([Diskussion](https://wiki.oevsv.at/w/index.php?title=Benutzer_Diskussion:OE1VMC&action=view) | [Beiträge](https://wiki.oevsv.at/wiki/Spezial:Beitr%C3%A4ge/OE1VMC))

[← Zum vorherigen Versionsunterschied](https://wiki.oevsv.at/w/index.php?title=KiwiSDR&diff=prev&oldid=15594)

#### **[Aktuelle Version vom 27. August 2020,](https://wiki.oevsv.at/w/index.php?title=KiwiSDR&oldid=15595)  [20:54 Uhr](https://wiki.oevsv.at/w/index.php?title=KiwiSDR&oldid=15595) [\(Quelltext anzeigen\)](https://wiki.oevsv.at/w/index.php?title=KiwiSDR&action=edit)** [OE1VMC](https://wiki.oevsv.at/wiki/Benutzer:OE1VMC) [\(Diskussion](https://wiki.oevsv.at/w/index.php?title=Benutzer_Diskussion:OE1VMC&action=view) | [Beiträge\)](https://wiki.oevsv.at/wiki/Spezial:Beitr%C3%A4ge/OE1VMC)

#### **Zeile 11: Zeile 11:**

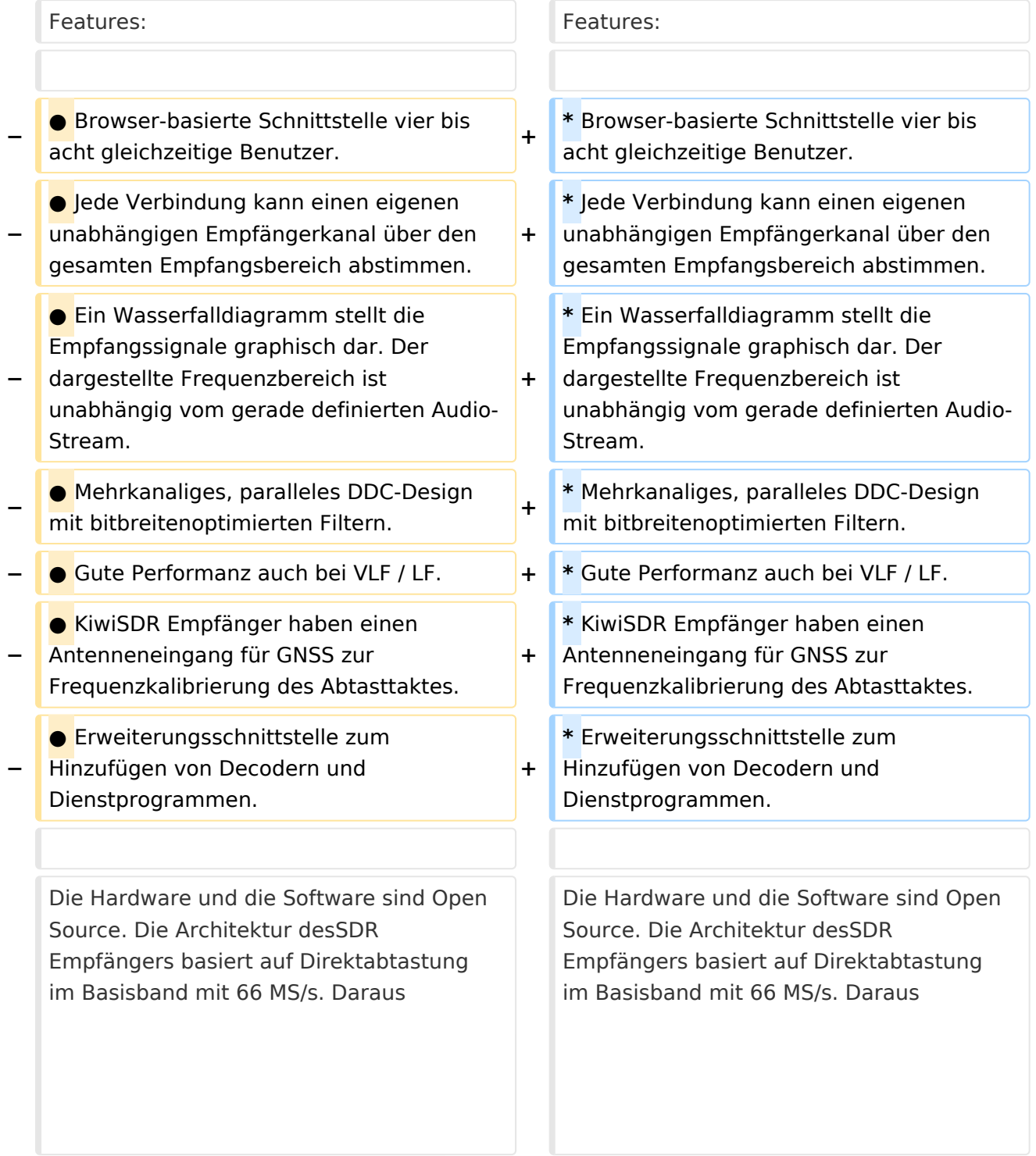

# **BlueSpice4**

resultiert der Frequenzbereich 0-32 MHz. Mehrere Benutzer können gleichzeitig empfangen. Die Installation einer eigenen SDR Software ist nicht erforderlich: Man kann empfangen mit Hilfe eines HTML5 fähigen Webbrowsers.

Viele Betreiber eines KiwiSDR haben sich entschieden, ihren KiwiSDR öffentlich zugänglich zu machen. Siehe [http://rx. kiwisdr.com Liste der öffentlich zugänglichen KiwiSDR] Empfänger.

resultiert der Frequenzbereich 0-32 MHz. Mehrere Benutzer können gleichzeitig empfangen. Die Installation einer eigenen SDR Software ist nicht erforderlich: Man kann empfangen mit Hilfe eines HTML5 fähigen Webbrowsers.

Viele Betreiber eines KiwiSDR haben sich entschieden, ihren KiwiSDR öffentlich zugänglich zu machen. Siehe [http://rx. kiwisdr.com Liste der öffentlich zugänglichen KiwiSDR] Empfänger.

## Aktuelle Version vom 27. August 2020, 20:54 Uhr

[KiwiSDR](http://kiwisdr.com) ist ein softwaredefiniertes Radio (SDR) für den Empfang im Frequenzbereich 10 kHz bis 30 MHz. Damit umfasst es den Langwellen-, Mittelwellen- und Kurzwellenbereich.

Der KiwiSDR ist eine benutzerdefinierte Platine ("Cape") für den BeagleBone Green oder BeagleBone Black Einplatinen-Computer. Man fügt eine Antenne, ein Netzteil und eine Netzwerkverbindung hinzu. Software wird auf einer Micro-SD-Karte geliefert.

Mit einem HTML5-fähigen Browser und einer Internetverbindung kann man sich verbinden.

Features:

- Browser-basierte Schnittstelle vier bis acht gleichzeitige Benutzer.
- Jede Verbindung kann einen eigenen unabhängigen Empfängerkanal über den gesamten Empfangsbereich abstimmen.
- Ein Wasserfalldiagramm stellt die Empfangssignale graphisch dar. Der dargestellte Frequenzbereich ist unabhängig vom gerade definierten Audio-Stream.
- Mehrkanaliges, paralleles DDC-Design mit bitbreitenoptimierten Filtern.
- Gute Performanz auch bei VLF / LF.
- KiwiSDR Empfänger haben einen Antenneneingang für GNSS zur Frequenzkalibrierung des Abtasttaktes.
- Erweiterungsschnittstelle zum Hinzufügen von Decodern und Dienstprogrammen.

Die Hardware und die Software sind Open Source. Die Architektur desSDR Empfängers basiert auf Direktabtastung im Basisband mit 66 MS/s. Daraus resultiert der Frequenzbereich 0-32 MHz. Mehrere Benutzer können gleichzeitig empfangen. Die Installation einer eigenen SDR Software ist nicht erforderlich: Man kann empfangen mit Hilfe eines HTML5-fähigen Webbrowsers.

Viele Betreiber eines KiwiSDR haben sich entschieden, ihren KiwiSDR öffentlich zugänglich zu machen. Siehe [Liste der öffentlich zugänglichen KiwiSDR](http://rx.kiwisdr.com) Empfänger.

KiwiSDR